#### МИНИСТЕРСТВО НАУКИ И ВЫСШЕГО ОБРАЗОВАНИЯ РОССИЙСКОЙ ФЕДЕРАЦИИ

# ФЕДЕРАЛЬНОЕ ГОСУДАРСТВЕННОЕ БЮДЖЕТНОЕ ОБРАЗОВАТЕЛЬНОЕ УЧРЕЖДЕНИЕ ВЫСШЕГО ОБРАЗОВАНИЯ «РЯЗАНСКИЙ ГОСУДАРСТВЕННЫЙ РАДИОТЕХНИЧЕСКИЙ УНИВЕРСИТЕТ ИМЕНИ В.Ф. УТКИНА»

Кафедра «Информационные технологии в графике и дизайне»

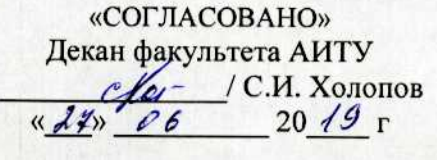

Заведующий кафедрой ИТГД / Р.М. Ганеев  $\bigoplus$  $\kappa$ 27»  $06$ 20  $49r$ 

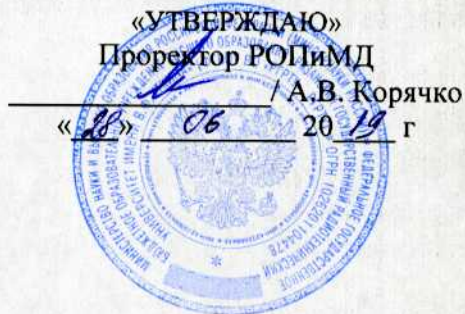

#### РАБОЧАЯ ПРОГРАММА ДИСЦИПЛИНЫ Б1.В.ДВ.04.02 «Теория анимации»

Специальность 54.05.03 Графика

Специализация «Художник анимации и компьютерной графики»

> Уровень подготовки специалитет

Квалификация выпускника - художник анимации и компьютерной графики

Формы обучения - очно-заочная

Рязань 2019 г

#### ЛИСТ СОГЛАСОВАНИЙ

Рабочая программа по дисциплине «Теория анимации» является составной частью основной профессиональной образовательной программы по специальности 54.05.03 Графика, разработанной в соответствии с Федеральным государственным образовательным стандартом высшего образования по направлению 54.05.03 Графика, утвержденным приказом Минобрнауки России № 1428 от 16.11.2016.

Разработчики

д.т.н., профессор кафедры ИТГД

De

Р.М. Ганеев

Рассмотрена и утверждена на заседании кафедры « 27 » 06 20 19 г., протокол № 11

Заведующий кафедрой ИТГД, д.т.н., профессор

De

Р.М. Ганеев

## **1. Перечень планируемых результатов обучения по дисциплине, соотнесенных с планируемыми результатами освоения образовательной программы специалитета**

Рабочая программа дисциплины «ТЕОРИЯ АНИМАЦИИ» является составной частью основной профессиональной образовательной программы (ОПОП) по направлению подготовки специалистов 54.05.03 Графика, разработанной в соответствии с Федеральным государственным образовательным стандартом высшего образования по направлению подготовки 54.05.03 Графика (уровень специалитета), утвержденным приказом Минобрнауки России от 16.11.2016 г №1428.

**Цель изучения дисциплины:** сформировать у студентов понимание сущности компьютерной анимации и движения объектов по законам физики.

#### **Основные задачи изучения дисциплины**:

1. Изучить основы анимации по ключевым кадрам.

2. Сформировать у студентов представление об основных проблемах компьютерного моделирования движения объектов по законам физики.

3. Изучить базовые методы компьютерного моделирования физических процессов.

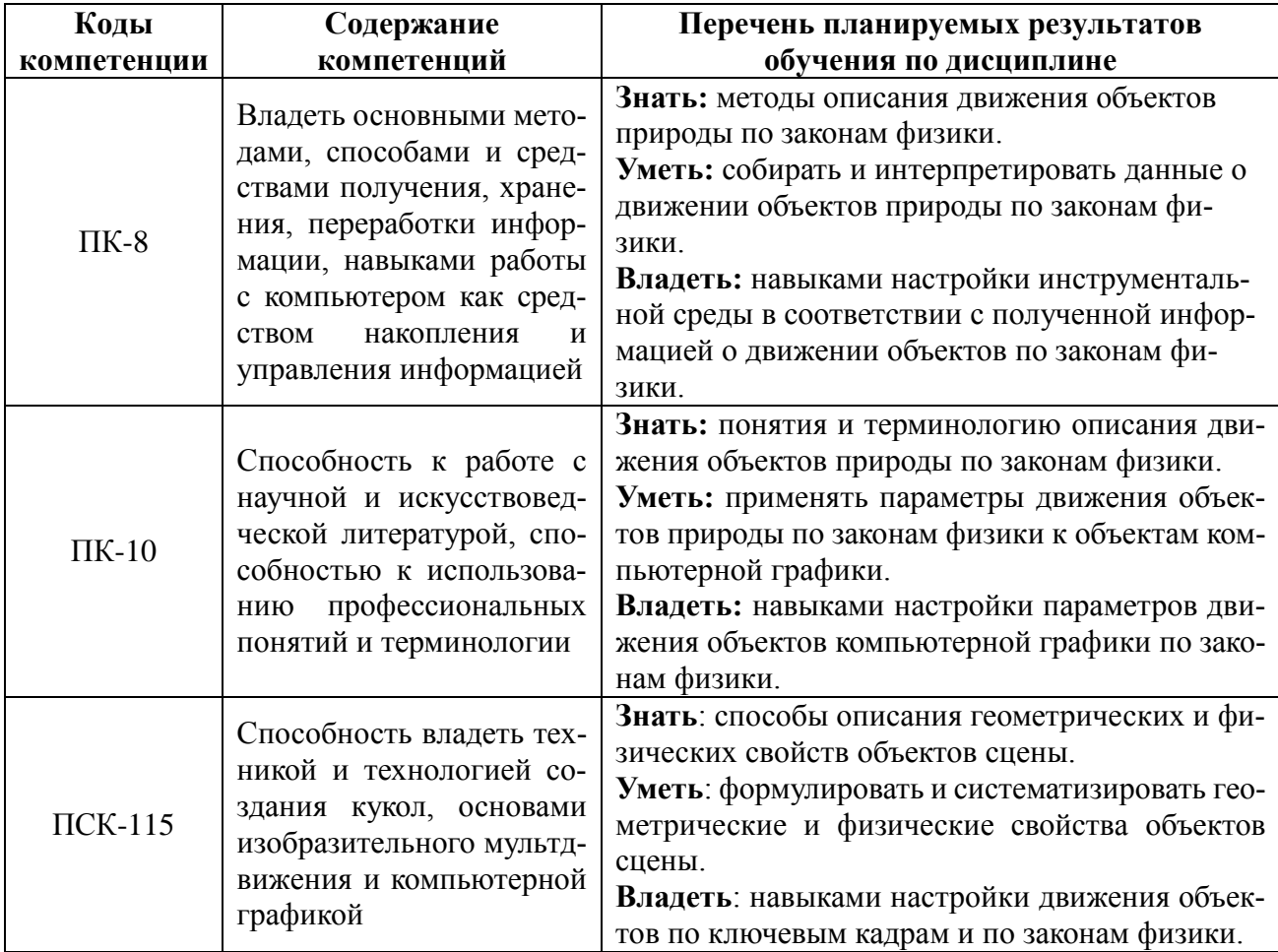

#### **2. Место дисциплины в структуре ОПОП**

Дисциплина «ТЕОРИЯ АНИМАЦИИ» относится к вариативной части дисциплин специализации ОПОП по направлению подготовки специалистов 54.05.03 Графика.

Дисциплина преподается в 3 семестре и базируется на знаниях, полученных в ходе изучения следующих дисциплин:

- «Информатика»;
- «Основы композиции»;
- «Трехмерное моделирование».

Пререквизиты дисциплины. Для успешного освоения дисциплины «ТЕОРИЯ АНИМА-ЦИИ» обучающиеся должны:

знать:

- основы информатики;

- интерфейс инструментальной среды трехмерной графики;

уметь:

- выполнять операции с файлами и папками;

- создавать текстовые документы;

владеть:

- навыками работы в операционной системе Windows;

- навыками работы с текстовым редактором.

Постреквизиты дисциплины. Дисциплина «ТЕОРИЯ АНИМАЦИИ» является основой для изучения дисциплин Б1.3.БС.05 «Дизайн и анимация персонажей» и Б1.3.В.01 «Технологии анимации».

**3. Объем дисциплины в зачетных единицах с указанием количества академических часов, выделенных на контактную работу обучающихся с преподавателем (по видам занятий) и на самостоятельную работу обучающихся**

Общая трудоемкость дисциплины составляет 6 зачетных единиц (216 часов).

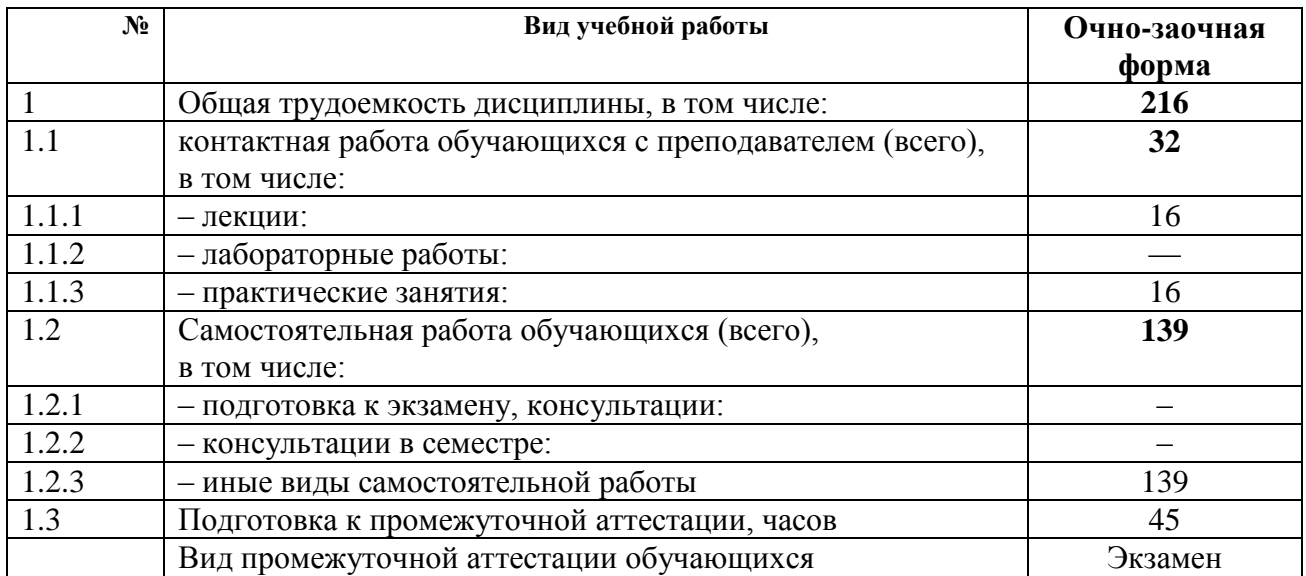

*Таблица 1 — Трудоемкость дисциплины*

**4. Содержание дисциплины (модуля), структурированное по темам (разделам) с указанием отведенного на них количества академических часов и видов учебных занятий**

#### **4.1 Содержание дисциплины, структурированное по темам (разделам)**

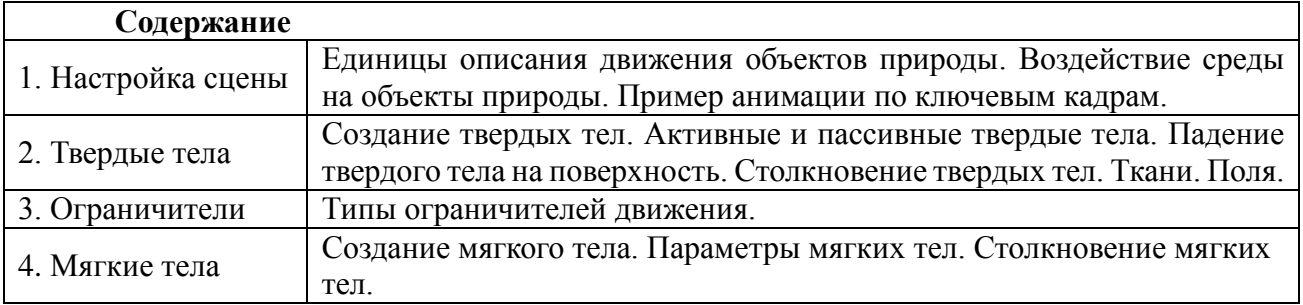

# **4.2. Разделы дисциплины и трудоемкость по видам учебных занятий (в академических часах)**

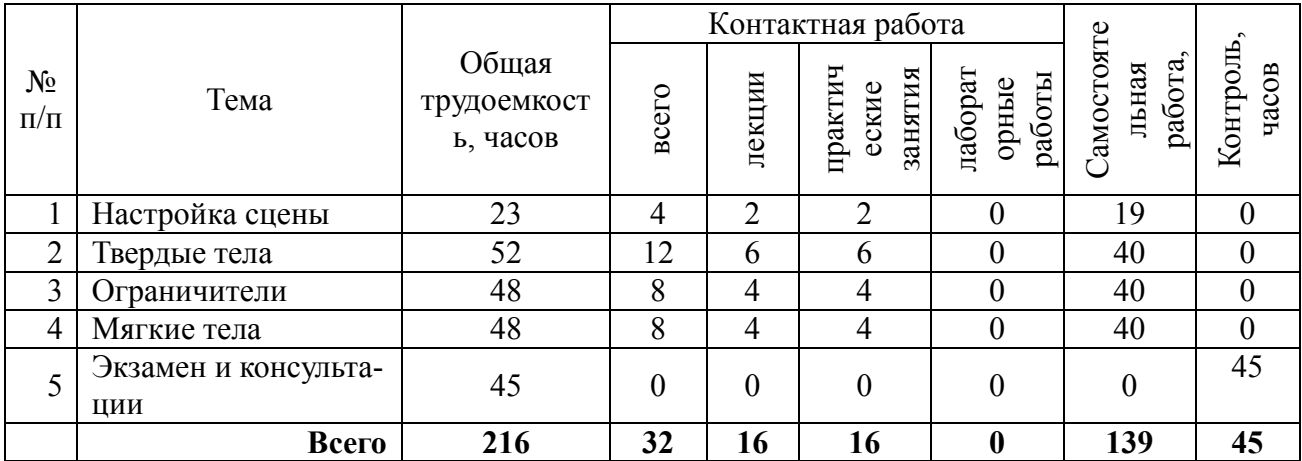

# **Виды практических, лабораторных и самостоятельных работ**

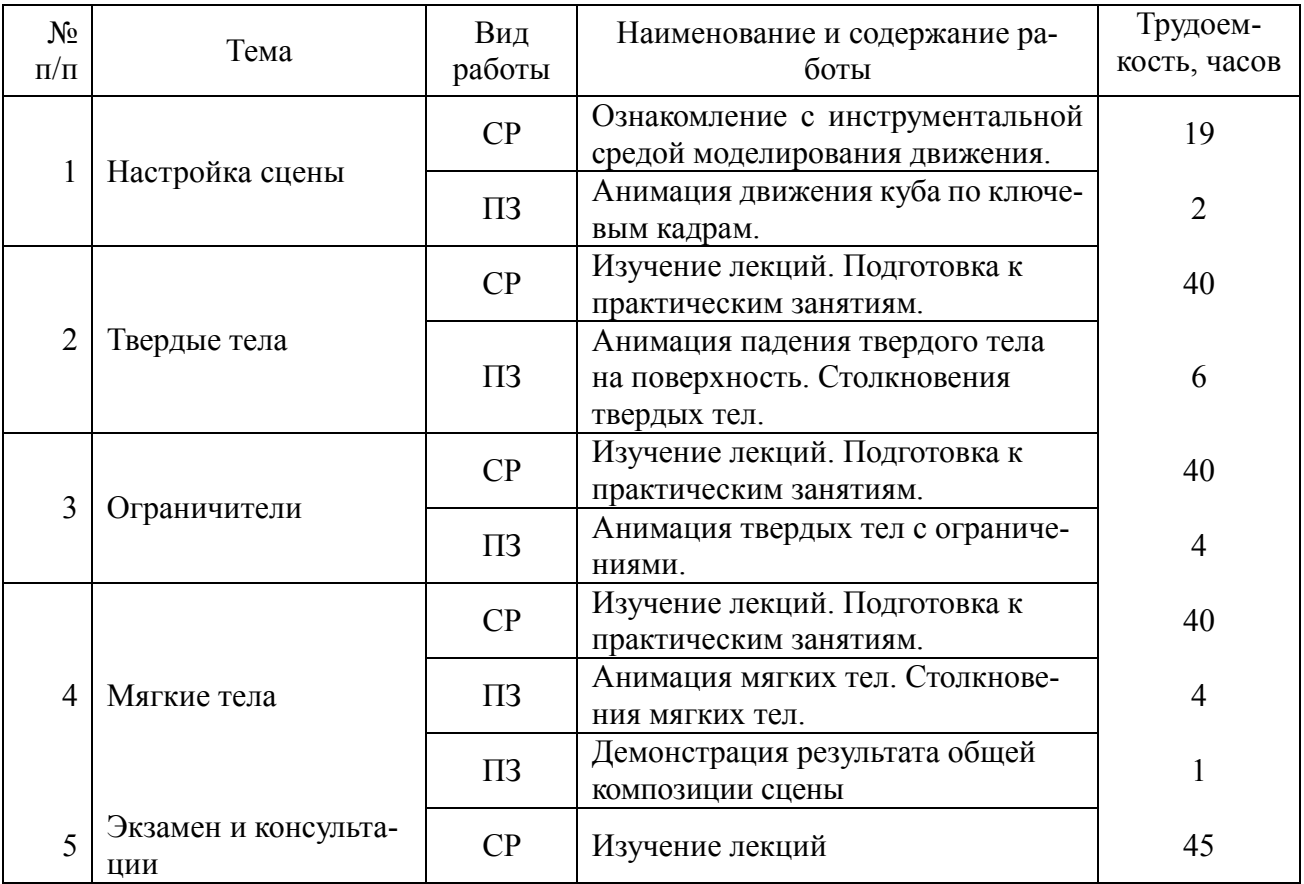

#### **5. Перечень учебно-методического обеспечения для самостоятельной работы обучающихся по дисциплине**

**1.** Царев Н. Н. Режиссерский сценарий как часть подготовительного периода работы над анимационным фильмом : учеб. пособие /РГРТУ. - Рязань, 2010. – 132 с.

## **6. Фонд оценочных средств для проведения промежуточной аттестации обучающихся по дисциплине**

Фонд оценочных средств для проведения промежуточной аттестации обучающихся по

дисциплине представлен в виде оценочных материалов и приведен в Приложении.

# **7. Перечень основной и дополнительной учебной литературы, необходимой для освоения дисциплины**

а) основная:

1. Ганеев Р. М. 3D-моделирование персонажей в Maya : учеб. пособие для вузов /- М.: Горячая линия-Телеком, 2012. – 284 с.

2. Трошина Г.В. Трехмерное моделирование и анимация [Электронный ресурс]: учеб. пособие/ Трошина Г.В. -Электрон. текстовые данные. -Новосибирск: Новосибирский государственный техн. университет, 2010.-99 c. -Режим доступа: http://www.iprbookshop.ru/45048.html. б) дополнительная:

1. Петров А.А. Классическая анимация. Нарисованное движение [Электронный ресурс] : учебное пособие / А.А. Петров. — Электрон. текстовые данные. — М. : Всероссийский государственный университет кинематографии имени С.А. Герасимова (ВГИК), 2010. — 197 c. — 978-5-87149-121-8. — Режим доступа:<http://www.iprbookshop.ru/30621.html>

2. Руководство по Blender на русском.<https://docs.blender.org/manual/ru/dev/>

#### **8. Перечень ресурсов информационно–телекоммуникационной сети «Интернет», необходимых для изучения дисциплины**

Обучающимся предоставлена возможность индивидуального доступа к следующим электронно-библиотечным системам.

1. Электронно-библиотечная система «Лань», режим доступа – с любого компьютера РГРТУ без пароля. – URL: https://e.lanbook.com/

2. Электронно-библиотечная система «IPRbooks», режим доступа – с любого компьютера РГРТУ без пароля, из сети интернет по паролю. – URL: [https://iprbookshop.ru/.](https://iprbookshop.ru/)

3. Информационно-правовой портал Гарант, режим доступа – с любого компьютера РГРТУ без пароля. – URL: http://www.garant.ru.

#### **9. Методические указания для обучающихся по освоению дисциплины** *Введение*

Дисциплина посвящена изучению основ теории компьютерной анимации.

Компьютерное моделирование физических процессов требует знания огромного количества параметров и математических расчетов. Это, с одной стороны, накладывает высокие требования к квалификации разработчика, и, с другой, потребует огромных вычислительных ресурсов компьютера.

Поэтому в компьютерной анимации стремятся использовать технологии анимации по ключевым кадрам.

Однако, инструментальная среда компьютерной анимации позволяет моделировать простейшее движение твердых и мягких тел и учитывать различные типы ограничителей движения. При этом расчеты оптимизированы и не требуют высокой квалификации разработчика и больших ресурсов компьютера.

Остается место и для фантазий разработчика. Для этого предусмотрены механизмы моделирования столкновений между телами, учет влияния различных полей (например, сил притяжения и ветра) и множество различных ограничителей.

В основной литературе и во вспомогательных материалах приводится полное описание анимации по ключевым кадрам, моделирования движения твердых и мягких тел, влияния полей и учет ограничителей.

Конечно, нельзя заранее охватить все многообразие действительности или художественных замыслов обучающихся. Поэтому в рамках консультаций в семестре будут дополнительные описания. Эти описания затем будут включены во вспомогательные электронные материалы.

#### *Работа студента на лекции*

Вспомогательный электронный материал студенту доступен всегда. На лекциях приводится теоретический обзор и рассматриваются примеры различных аспектов творческого процесса. Записывать речь лектора не нужно. Студент должен выделять и записывать лишь важные моменты и выводы.

При написании конспекта лекций следует придерживаться следующих правил и рекомендаций.

1. Конспект нужно записывать «своими словами» лишь после того, как излагаемый лектором тезис будет вами дослушан до конца и понят.

2. При конспектировании следует отмечать непонятные, на данном этапе, места; записывать те пояснения лектора, которые показались особенно важными.

3. При ведении конспекта рекомендуется вести нумерацию разделов, глав, формул; это позволит не запутаться в структуре лекционного материала.

4. Рекомендуется в каждом более или менее законченном пункте выразить свое мнение, комментарий, вывод.

В заключение следует отметить, что конспект студент записывает лично для себя. Поэтому конспект надо писать так, чтобы им было удобно пользоваться.

Прослушанный материал лекции студент должен проработать. От того, насколько эффективно он это сделает, зависит и прочность усвоения знаний, и, соответственно, качество восприятия предстоящей лекции. Необходим систематический труд в течение всего семестра.

#### *Подготовка к практическим занятиям*

Главные задачи практических занятий таковы:

1. Первая тема предназначена приобретению навыков анимации по ключевым кадрам. Здесь необходимо оценить простоту технологии анимации по ключевым кадрам.

2. Вторая тема посвящена освоению механизмов моделирования движения твердых тел. Обучающийся должен освоить возможности моделирования движения твердых тел по физическим законам в среде трехмерного моделирования.

3. Третья тема показывает способы учета ограничений на движение твердых тел. Обучающийся должен осознать возможности моделирования самых разных форм движения твердых тел по физическим законам в среде трехмерного моделирования.

4. В четвертой теме обучающиеся осваивают технологии моделирования движения мягких тел. Здесь основное внимание должно быть уделено деформациям мягких тел в движении и при столкновениях.

Основная часть времени, выделенная на практическое занятие, затрачивается на самостоятельную подготовку. Студент самостоятельно анализирует сцену, выделяет основные и второстепенные параметры движения, подбирает настройки этих параметров в инструментальной среде трехмерной графики. На занятиях студент демонстрирует результаты моделирования движения.

Важным этапом также является защита результатов практического занятия. В процессе защиты студент отвечает на вопросы преподавателя, касающиеся применяющихся инструментов и выявленных ошибок. При подготовке к защите рекомендуется пользоваться дополнительной литературой, список которой приведен в методическом описании, а также конспектом лекций. От того, насколько тщательно студент готовился к защите результатов, во многом зависит и конечный результат его обучения.

#### **Подготовка к экзаменам.**

Обучающиеся, которые в семестре получили оценки «отлично» на практических занятиях и качественно построили сетку персонажа, автоматически получают оценку «отлично».

В экзаменационном билете 3 вопроса.

Первый вопрос посвящен твердым телам, второй – ограничителям, третий – мягким телам.

Оценка выставляется следующим образом. Количество неправильных ответов вычитается из 5 и результат больше 2 будет экзаменационной оценкой.

#### **10. Перечень информационных технологий, используемых при осуществлении образовательного процесса по дисциплине, включая перечень программного обеспечения и информационных справочных систем (при необходимости)**

1. Руководство по Blender на русском.<https://docs.blender.org/manual/ru/dev/>

#### **Перечень лицензионного программного обеспечения:**

1. Операционная система Windows XP(Microsoft Imagine, номер подписки 700102019, бессрочно)

2. Kaspersky Endpoint Security (Коммерческая лицензия на 1000 компьютеров № 2304- 180222-115814-600-1595, срок действия с 25.02.2018 по 05.03.2019)

3. Apache OpenOffice 4.1.5 (лицензия: Apache License 2.0)

4. GIMP 2.10.4 (лицензия: Creative Commons Attribution-ShareAlike 4.0 International License)

5. Scribus 1.4.7 (лицензия: GNU General Public License)

6. Blender 2.79b (лицензия: GNU General Public License v3, v4)

7. Audacity 2.2.2 (Лицензия: Creative Commons Attribution License, version 3.0)

8. Krita 4.1.0 (лицензия: GNU GPL 2)

9. Ardour 5.12 (лицензия GNU GPL v2)

10. Pixologic Sculptris (бесплатная версия для образовательных учреждений)

11. Sonic Visualiser 3.1(лицензия GNU GPL v2, ).

#### **Таблица 2 — Перечень информационных технологий (лицензионное программное обеспечение, информационно-справочные системы).**

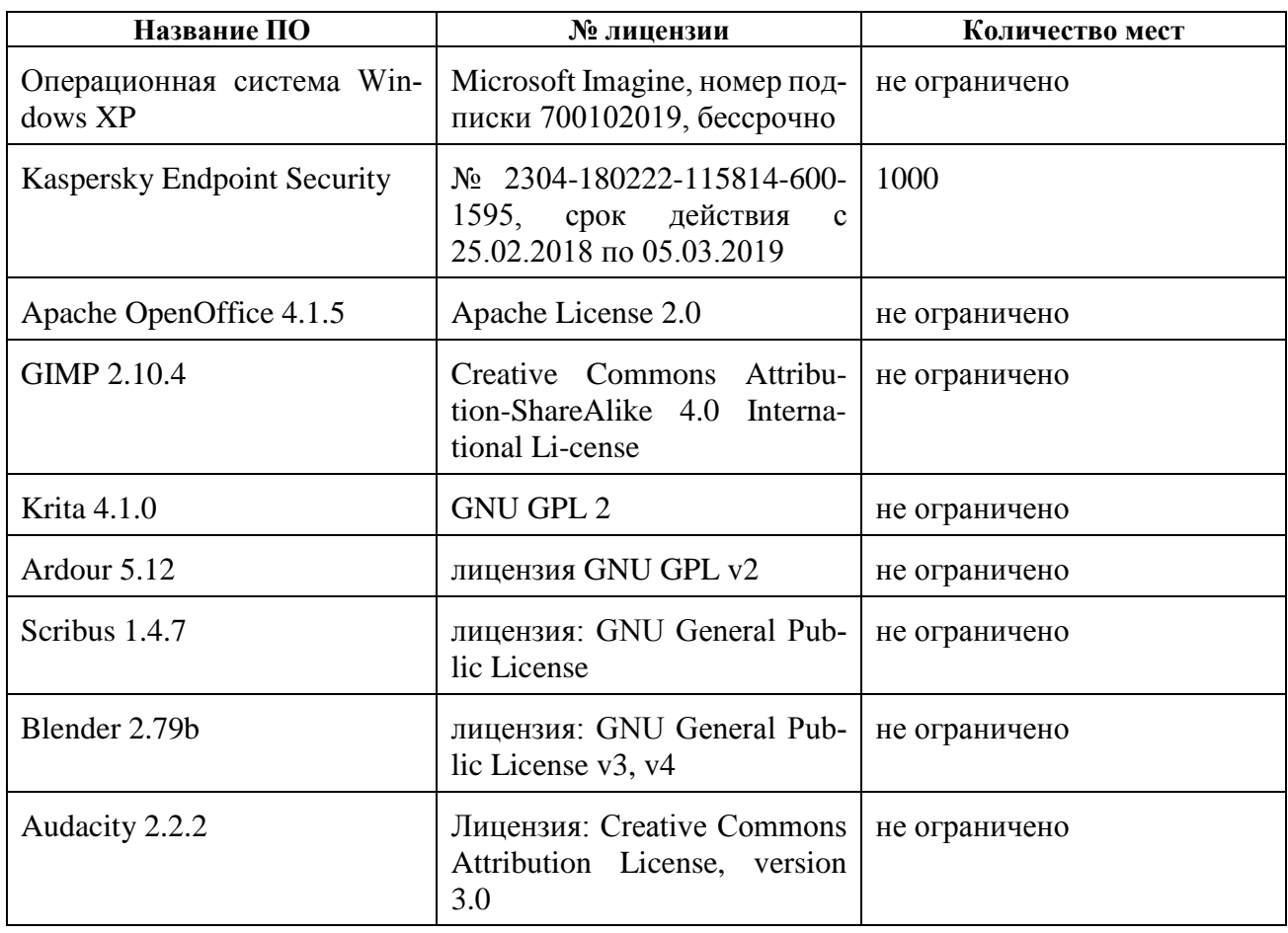

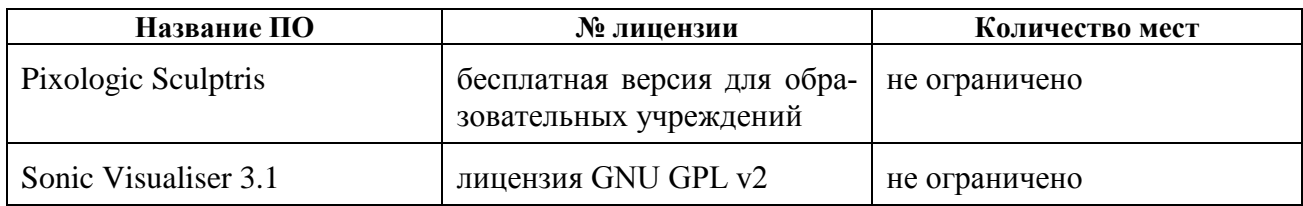

# **11. Описание материально-технической базы, необходимой для осуществления образовательного процесса по дисциплине**

Для освоения дисциплины необходимы:

- учебная аудитория для проведения занятий лекционного типа, занятий семинарского типа, практических занятий, в том числе выполнения учебных, курсовых и дипломных работ, групповых и индивидуальных консультаций, текущего контроля и промежуточной аттестации, № 203а главного учебного корпуса;

- специализированная мебель, компьютерная техника с возможностью подключения к сети "Интернет" и обеспечением доступа в электронную информационно-образовательную среду, графические планшеты, комплект мультимедийного оборудования звукозаписи и звуковоспроизведения, телевизор;

- для проведения лекций и практических занятий аудитория должна быть оснащена проекционным оборудованием.

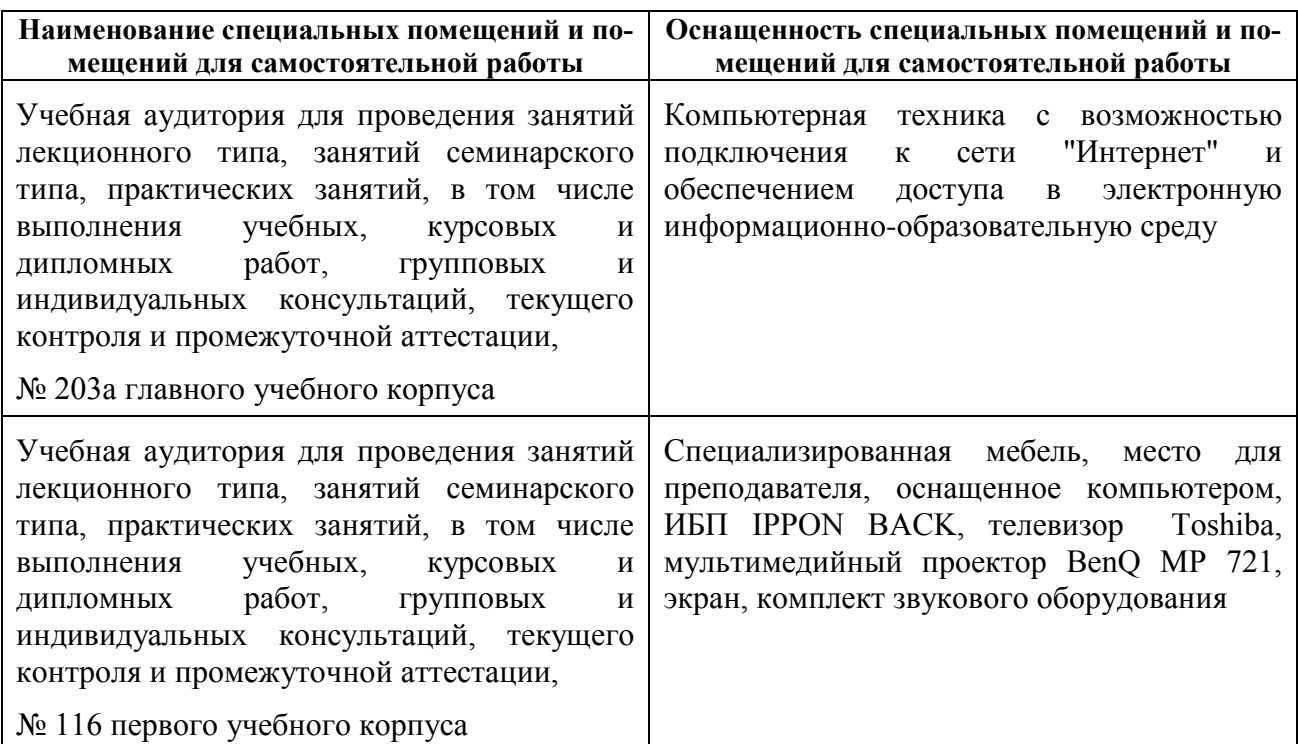

#### **Таблица 3 — Материально-техническое оснащение учебного процесса**

# МИНИСТЕРСТВО НАУКИ И ВЫСШЕГО ОБРАЗОВАНИЯ РОССИЙСКОЙ ФЕДЕРАЦИИ

# ФЕДЕРАЛЬНОЕ ГОСУДАРСТВЕННОЕ БЮДЖЕТНОЕ ОБРАЗОВАТЕЛЬНОЕ УЧРЕЖДЕНИЕ ВЫСШЕГО ОБРАЗОВАНИЯ «РЯЗАНСКИЙ ГОСУДАРСТВЕННЫЙ РАДИОТЕХНИЧЕСКИЙ УНИВЕРСИТЕТ ИМЕНИ В.Ф. УТКИНА»

Кафедра «Информационные технологии в графике и дизайне»

# **ОЦЕНОЧНЫЕ МАТЕРИАЛЫ ПО ДИСЦИПЛИНЕ Б1.ДВ.04.02 «Теория анимации»**

Специальность 54.05.03 Графика

Специализация «Художник анимации и компьютерной графики»

> Уровень подготовки специалитет

Квалификация выпускника – художник анимации и компьютерной графики

Формы обучения – очно-заочная

Рязань 2019 г

# Паспорт оценочных материалов по дисциплине

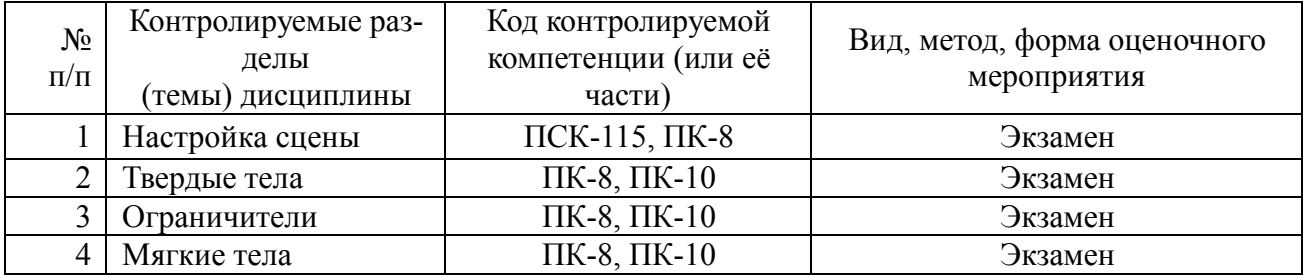

# **Показатели и критерии обобщенных результатов обучения**

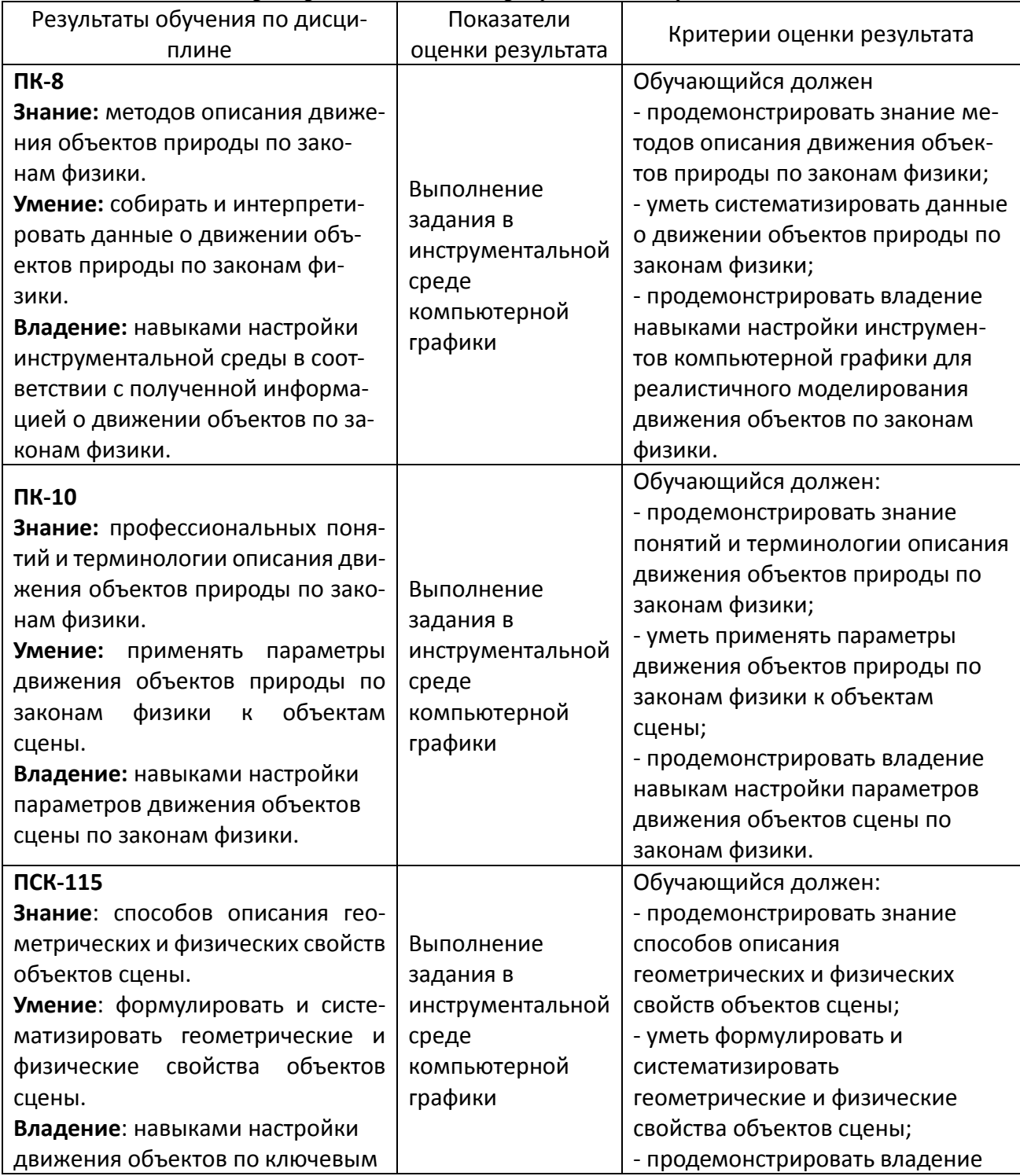

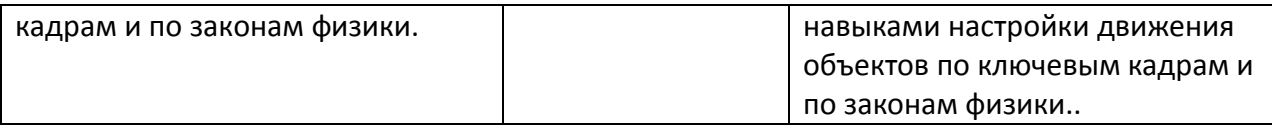

### **Критерии оценивания компетенций (результатов)**

1) Уровень усвоения материала, предусмотренного программой.

2) Умение анализировать материал, устанавливать причинно-следственные связи.

3) Качество ответа на вопросы: полнота, аргументированность, убежденность, логичность.

4) Содержательная сторона и качество материалов, приведенных в отчетах студента по лабораторным работам.

5) Использование дополнительной литературы при подготовке ответов.

Уровень освоения сформированности текущих знаний, умений и навыков по дисциплине оценивается в форме зачета:

**Оценка «зачтено»** выставляется студенту, который прочно усвоил предусмотренный программный материал; правильно, аргументировано ответил на все вопросы, с приведением примеров; показал глубокие систематизированные знания, владеет приемами рассуждения и сопоставляет материал из разных источников: теорию связывает с практикой, другими темами данного курса, других изучаемых предметов; без ошибок выполнил практическое задание.

Дополнительным условием получения оценки «зачтено» могут стать хорошие успехи при выполнении самостоятельной работы и практических занятий.

**Оценка «не зачтено»** выставляется студенту, который не справился с итоговым заданием и не имеет систематических хороших оценок на практических занятиях.

# Типовые контрольные задания или иные материалы **Перечень практических занятий и вопросов для контроля**

# **Практическое занятие №1. Настройка сцены**

Студент должен:

- 1. Настроить параметры сцены в соответствии с законами физики.
- 2. Создать простую анимацию куба по ключевым кадрам.
- 3. Визуализировать анимацию.

Оценка за практическое занятие определяется по правилу: 5 минус количество невыполненных пунктов задания.

#### **Практическое занятие №2. Твердые тела**

Студент должен:

1. Смоделировать падение твердого тела на твердую поверхность под воздействием гравитационного поля.

2. Смоделировать движение твердого тела на твердую поверхность с учетом столкновений.

3. Смоделировать падение ткани на твердую поверхность.

Результаты представляются в форме видео.

Оценка за практическое занятие определяется по правилу: 5 минус количество невыполненных пунктов задания.

#### **Практическое занятие №3. Ограничители**

Студент должен:

- 1. Смоделировать качение подвешенного твердого тела.
- 2. Смоделировать качение твердого тела на пружине.
- 3. Смоделировать вращение твердого тела на оси.

Результаты представляются в форме видео.

Оценка за практическое занятие определяется по правилу: 5 минус количество невыполненных пунктов задания.

#### **Практическое занятие №4. Мягкие тела**

Студент должен:

1. Смоделировать падение мягкого тела на твердую поверхность.

2. Смоделировать падение мягкого тела на твердую поверхность с учетом столкнове-

ний.

3. Смоделировать деформации мягкого тела под воздействием внешних полей.

Результаты представляются в форме видео.

Оценка за практическое занятие определяется по правилу: 5 минус количество невыполненных пунктов задания.

Проверка результатов сводится к просмотру и обсуждению технических деталей, которое легко позволяет выяснить степень самостоятельности выполнения работы.

#### **Методические указания к самостоятельным работам**

Самостоятельная работа преследует несколько целей:

1. Изучение вспомогательных материалов и рекомендованной литературы.

2. Настройка параметров в соответствии с индивидуальными заданиями.

3. Закрепление навыков.

Из рекомендованной литературы основным источником является «Руководство по Blender на русском. [https://docs.blender.org/manual/ru/dev/»](https://docs.blender.org/manual/ru/dev/).

Задания к самостоятельной работе рекомендуется выполнять до тех пор, пока не появятся навыки безошибочной работы.

#### **Список заданий к самостоятельной работе.**

- 1. Настройка сцены.
- 1.1. Настройки параметров движения по законам физики.
- 1.2. Анимация по ключевым кадрам.
- 1.3. Визуализация результатов анимации.
- 2. Твердые тела.
- 2.1. Создание твердого тела.
- 2.2. Параметры твердого тела.
- 2.3. Активные и пассивные твердые тела.
- 2.4. Падение твердого тела на твердую поверхность.
- 2.5. Столкновение твердого тела и твердой поверхности.
- 2.6. Поля внешних сил.
- 3. Ограничители.
- 3.1. Виды ограничителей.
- 3.2. Ограничитель подвешивания.
- 3.3. Ограничитель пружина.
- 3.4. Ограничитель ось вращения.
- 4. Мягкие тела.
- 4.1. Создание мягкого тела.
- 4.2. Параметры мягкого тела.
- 4.3. Деформации мягкого тела.
- 4.4. Падение мягкого тела на твердую поверхность.
- 4.5. Столкновение мягкого тела и твердой поверхности.

#### **Перечень вопросов подготовки к промежуточной аттестации (экзамен, 3 семестр)**

- 1. Настройки параметров движения по законам физики.
- 2. Анимация по ключевым кадрам.
- 3. Визуализация результатов анимации.
- 4. Создание твердого тела.
- 5. Параметры твердого тела.
- 6. Активные и пассивные твердые тела.
- 7. Падение твердого тела на твердую поверхность.
- 8. Столкновение твердого тела и твердой поверхности.
- 9. Поля внешних сил.
- 10. Виды ограничителей.
- 11. Ограничитель подвешивания.
- 12. Ограничитель пружина.
- 13. Ограничитель ось вращения.
- 14. Создание мягкого тела.
- 15. Параметры мягкого тела.
- 16. Деформации мягкого тела.
- 17. Падение мягкого тела на твердую поверхность.
- 18. Столкновение мягкого тела и твердой поверхности.